**Wykorzystanie Web 2.0 Wykorzystanie Web 2.0 oraz architektury informacji oraz architektury informacji w pracy brokera informacji w pracy brokera informacji**

Prezentacja serwisu Wikidot EKOLOGICZNY Maria H . Kamińska

X Krajowe Forum Informacji Naukowej i Technicznej Zakopane, 22 25 wrze śnia 2009

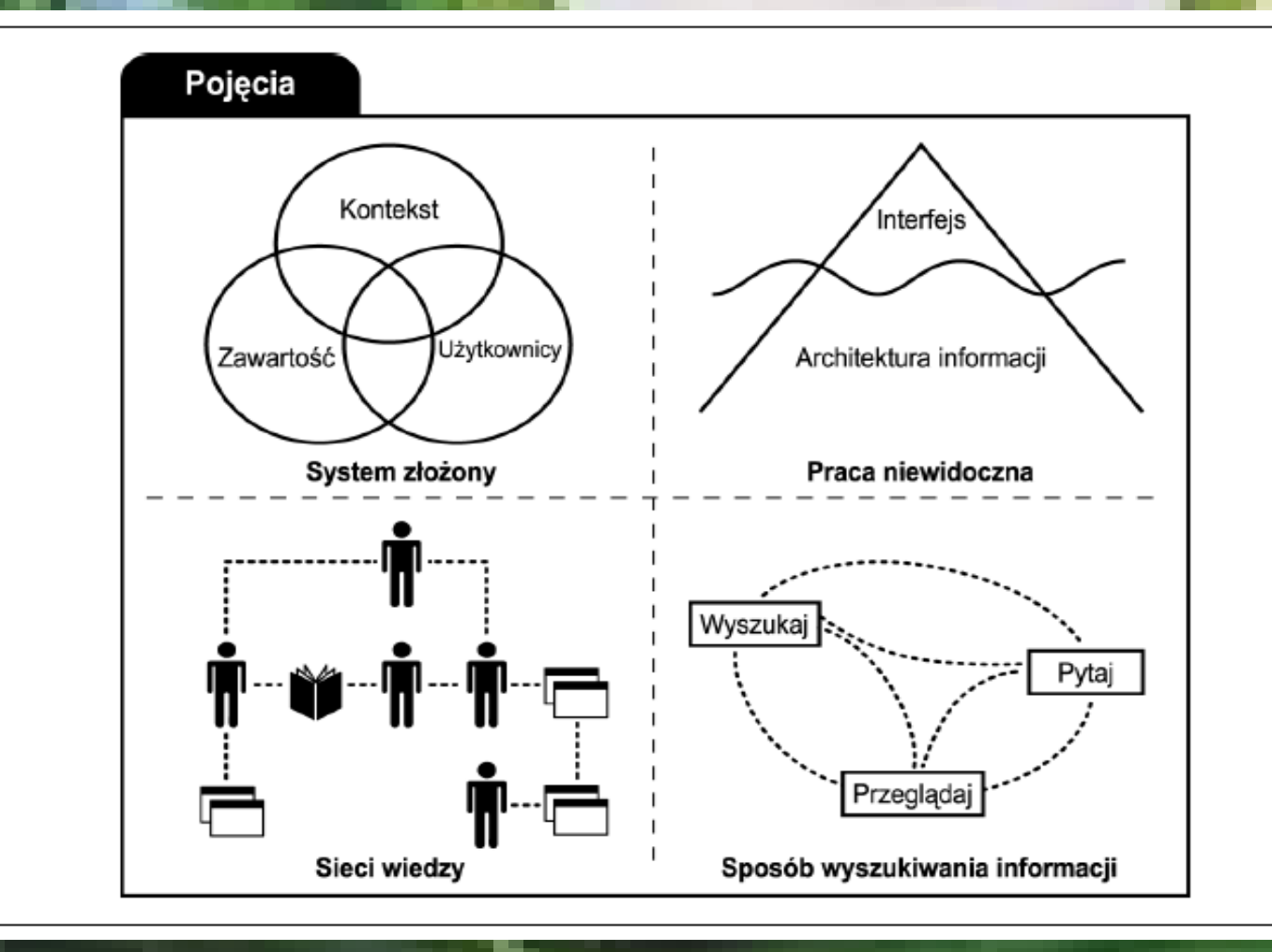

Rys. 1. Pojęcie architektury informacji. Źródło: Rosenfeld L., Morville P., Czym jest architektura informacji. [dok. elektr.] http:/[/iainstitute.org/translations](http://iainstitute.org/translations/morville-rosenfeld_rozdzial1.pdf)/morville[rosenfeld\\_rozdzial1.pdf](http://iainstitute.org/translations/morville-rosenfeld_rozdzial1.pdf) [dostęp 2009 -07 -08]

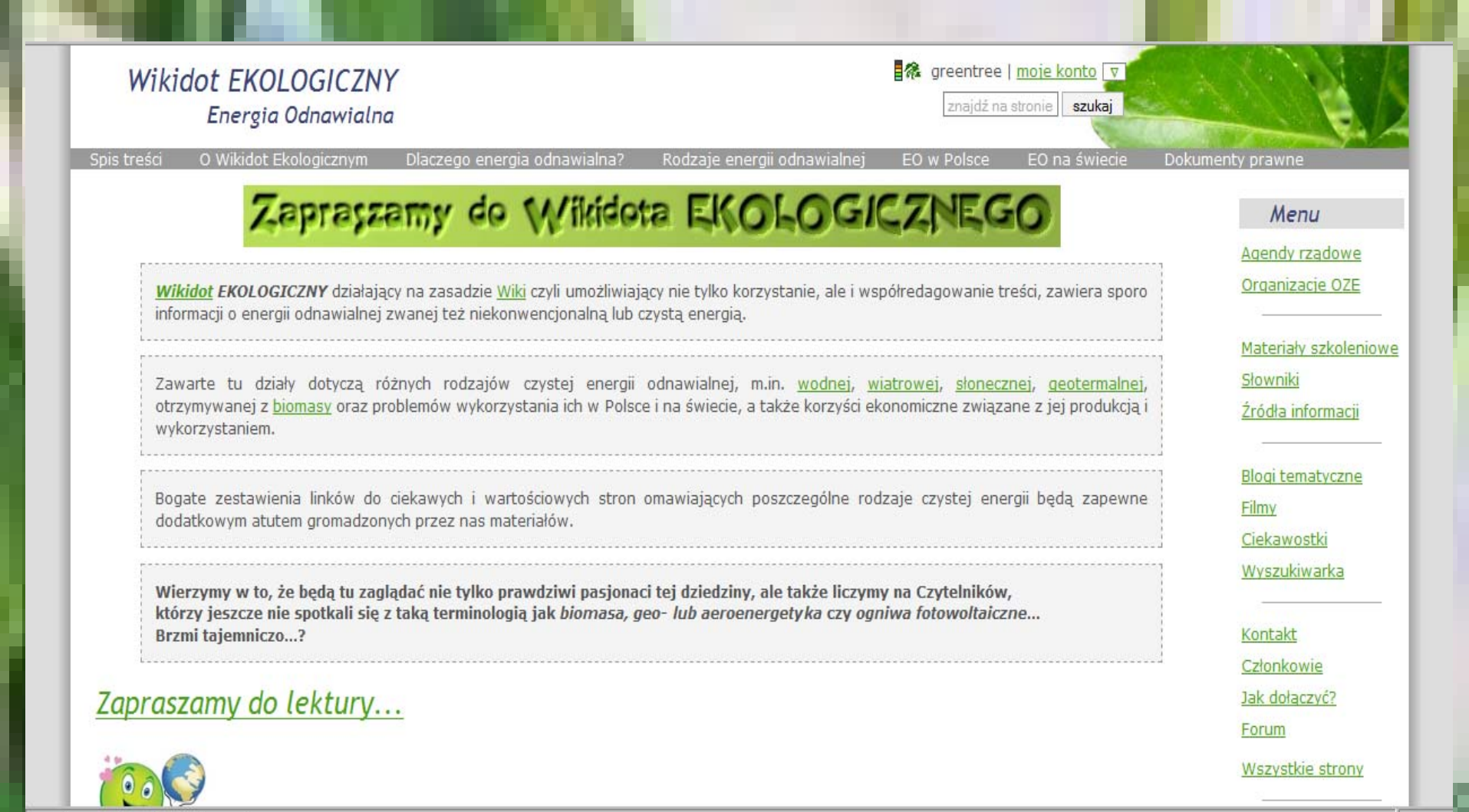

http://energia-odnawialna.wikidot.com/

Rys. 2. Strona startowa *Wikidota EKOLOGICZNEGO*.

http:/ /energia [-odnawialna.wikidot.com/](http://energia-odnawialna.wikidot.com/)

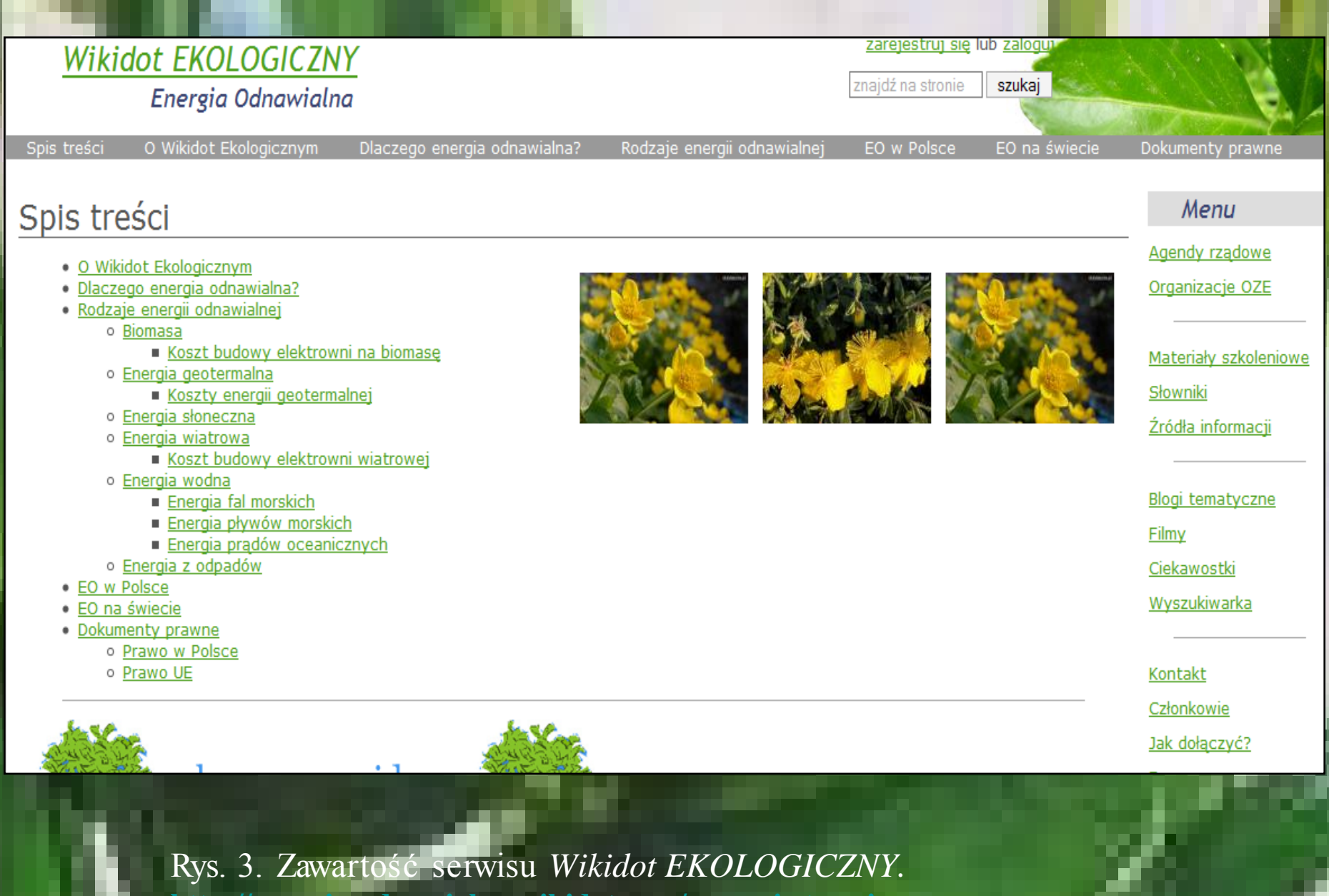

**<http://energia-odnawialna.wikidot.com/nav:spis-tresci>**

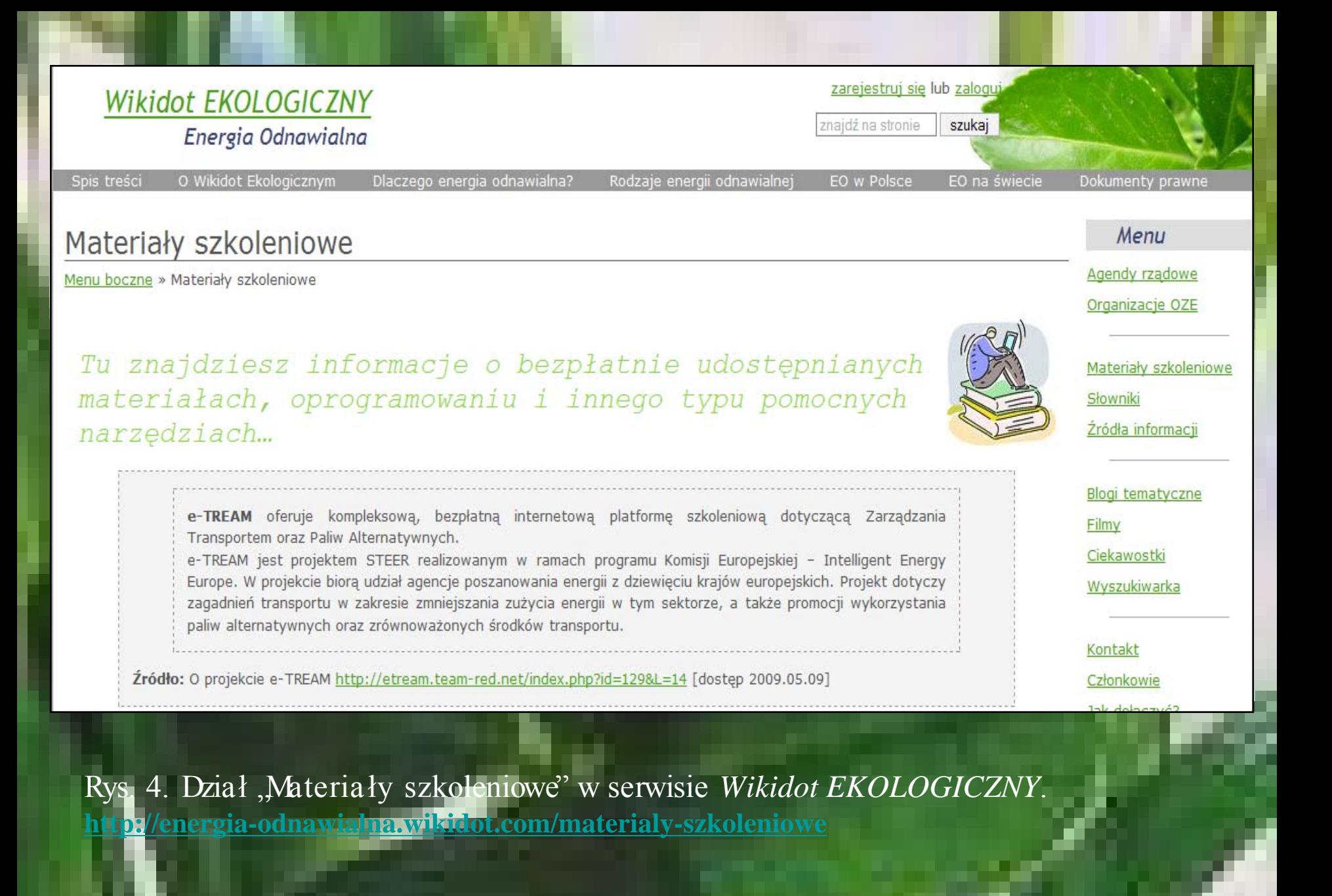

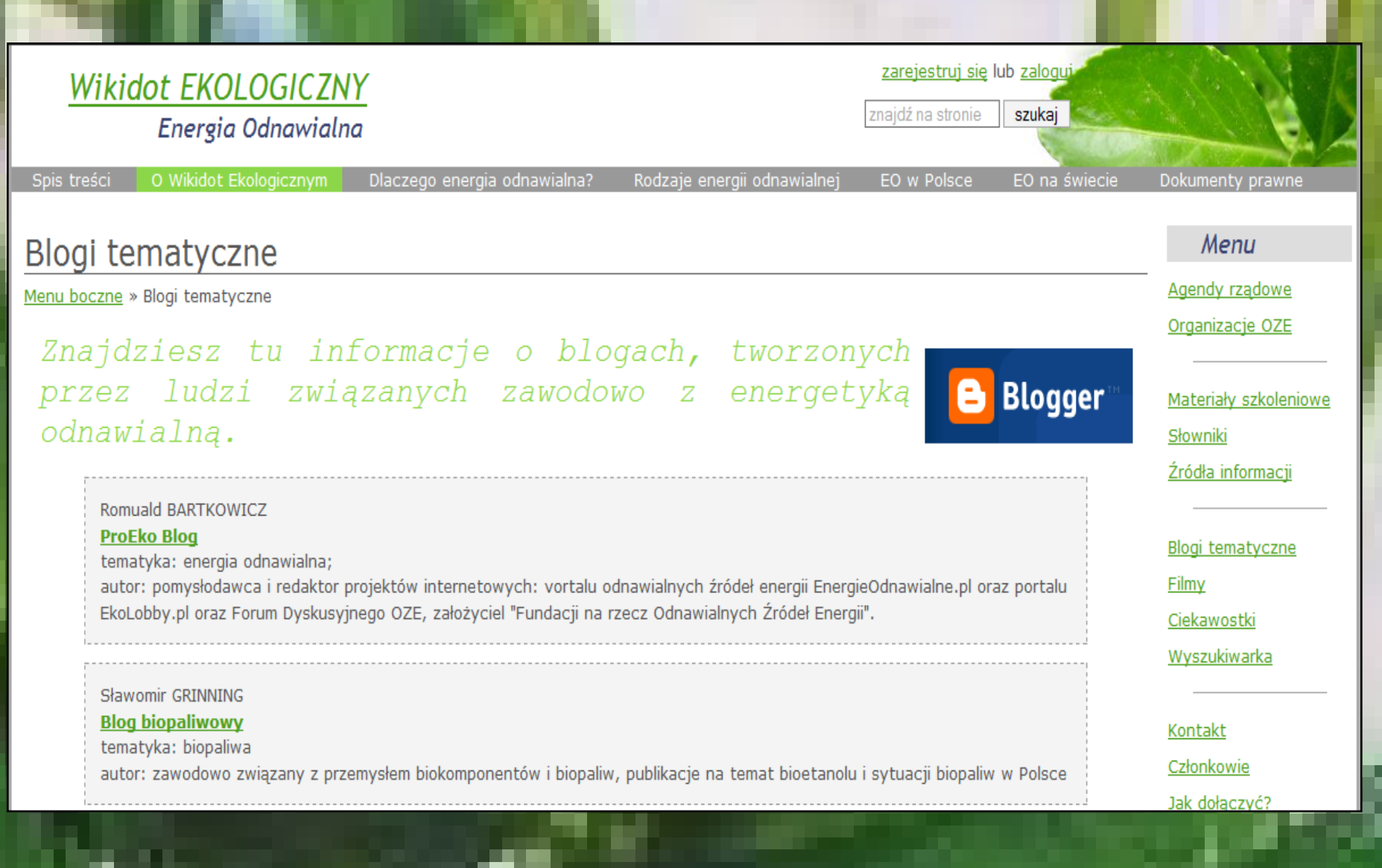

Rys. 5. "Blogi tematyczne" w serwisie Wikidot EKOLOGICZNY. http://energi

**[odnawialna.wikidot.com/blogi-tematyczne](http://energia-odnawialna.wikidot.com/blogi-tematyczne)**

## zarejestruj się lub zaloguj Wikidot EKOLOGICZNY znajdź na stronie szukaj Energia Odnawialna O Wikidot Ekologicznym Spis treści Dlaczego energia odnawialna? EO w Polsce Dokumenty prawne Rodzaje energii odnawialnej EO na świecie Menu **Filmy** Agendy rządowe Menu boczne » Filmy Organizacje OZE Dzieki ciekawym filmom zamieszczonym m.in. na YouTube, można lepiej zrozumieć technologie energii odnawialnej wytwarzanej dzięki sile wiatru, działania promieni słonecznych czy ruchu fal morskich. Z pewnością nie wszyscy Materiały szkoleniowe widzieli z bliska farmy wiatrowe czy olbrzymie baterie słoneczne - tutaj znajdziecie wiele interesujących materiałów przygotowanych przez fachowców z branży energii odnawialnej. Słowniki Źródła informacji . Biogas: how it works Greenpeace UK; Data publikacji: 13.02.2008 · Biomass Energy Sources Data publikacji 19.02.2008 Blogi tematyczne . ENERCON E126 - The World's Largest Wind Turbine Data publikacji: 01.01.2009 Filmy · Geothermal Energy in Iceland Data publikacji: 04.02.2008 Ciekawostki

Rys. 6. Dział "Filmy" w serwisie Wikidot EKOLOGICZNY. **<http://energia-odnawialna.wikidot.com/warto-zobaczyc>**

## Ocena jakości doboru filmów zamieszczonych w serwisie Wikidot EKOLOGICZNY

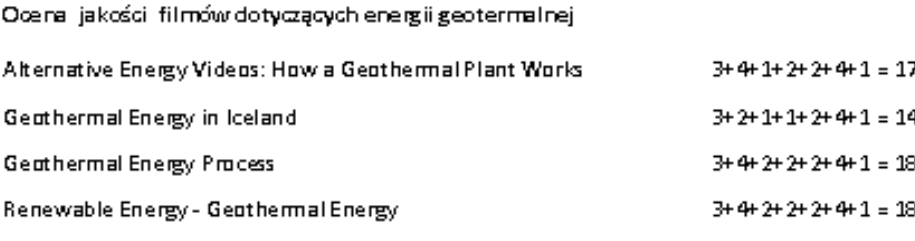

Ocena jakości filmów dotyczących hydroenergii

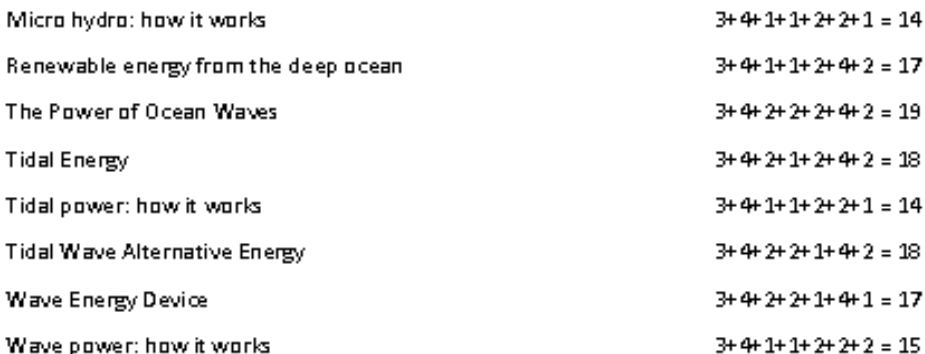

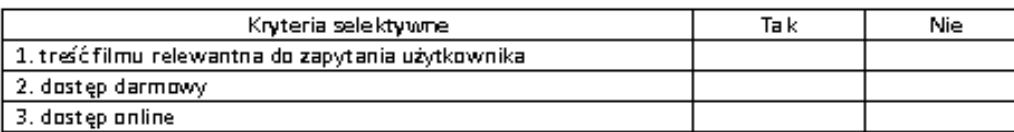

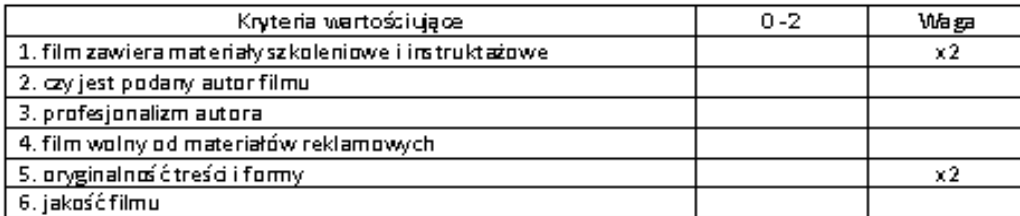

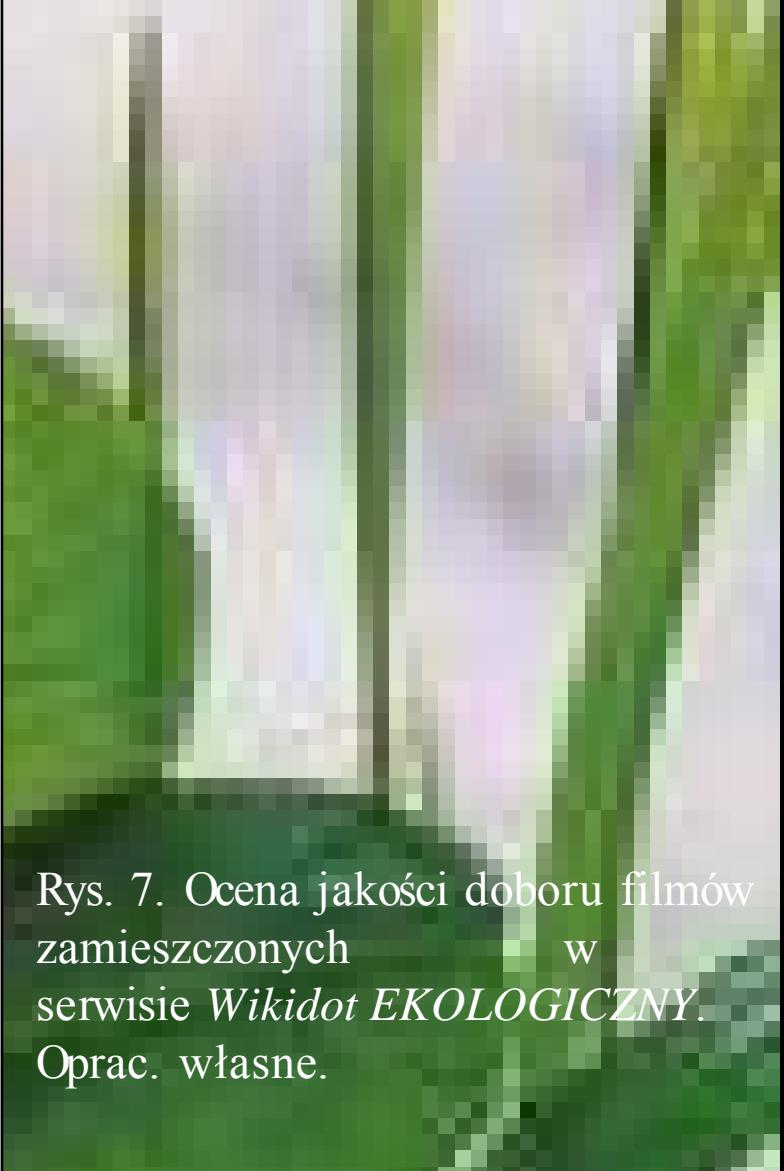

## Ranking jakościowy filmów zamieszczonych w serwisie Wikidot EKOLOGICZNY

Ranking jakościowy filmów dotyczących energii geotermalnej

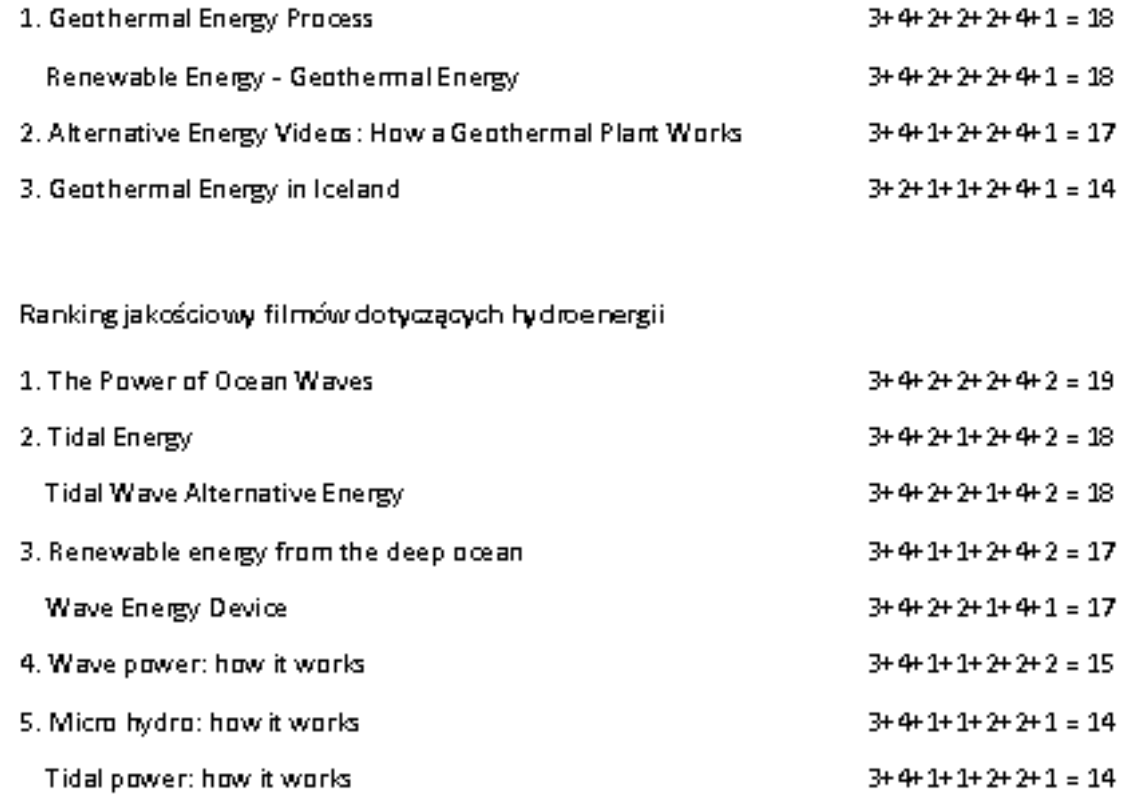

Rys. 8. Ranking jakościowy filmów zamieszczonych w serwisie *Wikidot EKOLOGICZNY*. Oprac. własne.